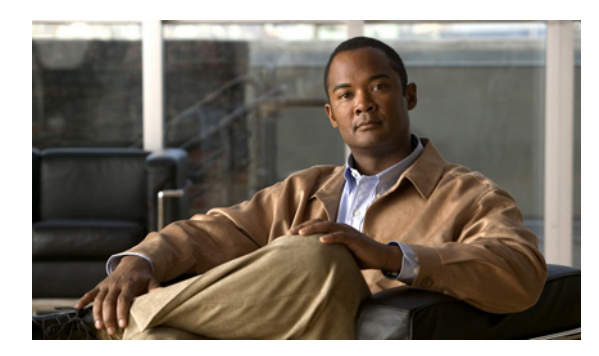

**29**

# サービス パラメータの設定

Cisco Unity Connection のサービス パラメータを使用すると、Cisco Unified Serviceability の各種の サービスを設定できます。パラメータのリストおよび説明は、[サービス パラメータ(Service Parameters)]ウィンドウの疑問符(?)ボタンをクリックすると表示できます。パラメータをクリッ クすると、そのパラメータを一番上に表示した状態でリストを表示できます。

**CHAPTER**

Cisco Unified Serviceability のサービスを非アクティブにした場合、更新されているサービス パラ メータ値はすべて Connection に保持されます。サービスを再度開始した場合、サービス パラメータ は変更後の値に設定されます。

Cisco Unified Serviceability のサービスの詳細については、『*Cisco Unified Serviceability* アドミニスト レーション ガイド *for Cisco Unity Connection*』を参照してください。このドキュメントは、 [http://www.cisco.com/en/US/products/ps6509/prod\\_maintenance\\_guides\\_list.html](http://www.cisco.com/en/US/products/ps6509/prod_maintenance_guides_list.html) から入手可能です。

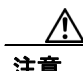

注意 サービス パラメータに特定の変更を加えた場合、システムに障害が発生する恐れがあります。サー ビス パラメータは、変更しようとする機能について完全に理解している場合、または Cisco Technical Assistance Center (Cisco TAC)が変更内容を指定した場合を除いて変更しないことをお勧 めします。

次の各項を参照してください。

- **•** [Cisco Unified Serviceability](#page-1-0) のサービスのサービス パラメータの設定(P.29-2)
- **•** サービス [パラメータの詳細\(](#page-2-0)P.29-3)

**OL-13896-01-J**

### <span id="page-1-0"></span>**Cisco Unified Serviceability** のサービスのサービス パラメータの設定

個々の Cisco Unified Serviceability サービスのサービス パラメータを設定するには、次の手順を実行 します。

**Cisco Unified Serviceability** のサービスのサービス パラメータを設定する

- ステップ **1** Cisco Unity Connection の管理で、[システム設定(**System Settings**)]を展開し、[サービス パラメー タ(**Service Parameters**)]をクリックします。
- **ステップ2** 「サービス パラメータ(Service Parameters) ]ページの「サーバ(Server)]ドロップダウン リスト ボックスで、Cisco Unity Connection サーバの名前をクリックします。
- ステップ **3** [サービス(Service)]ドロップダウン リスト ボックスで、更新するパラメータが含まれているサー ビスをクリックします。

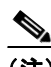

- (注) [サービス パラメータ (Service Parameters)] ウィンドウには、すべてのサービス(アクティ ブまたは非アクティブ)が表示されます。
- ステップ **4** 必要なパラメータ値を更新します。サービスのすべてのサービス パラメータをデフォルト値に設定 するには、[デフォルトに設定(**Set to Default**)]ボタンをクリックします。

パラメータのリストおよび説明を表示するには、ページの右側にある **?** ボタンをクリックします。 特定のパラメータを一番上にしてリストを表示するには、そのパラメータの名前をクリックしま す。

**ステップ5 [保存 (Save)] をクリックします。** 

## <span id="page-2-1"></span><span id="page-2-0"></span>サービス パラメータの詳細

表 [29-1](#page-2-1) に、Connection のサービス パラメータの詳細を示します。

#### 表 **29-1** サービス パラメータの詳細

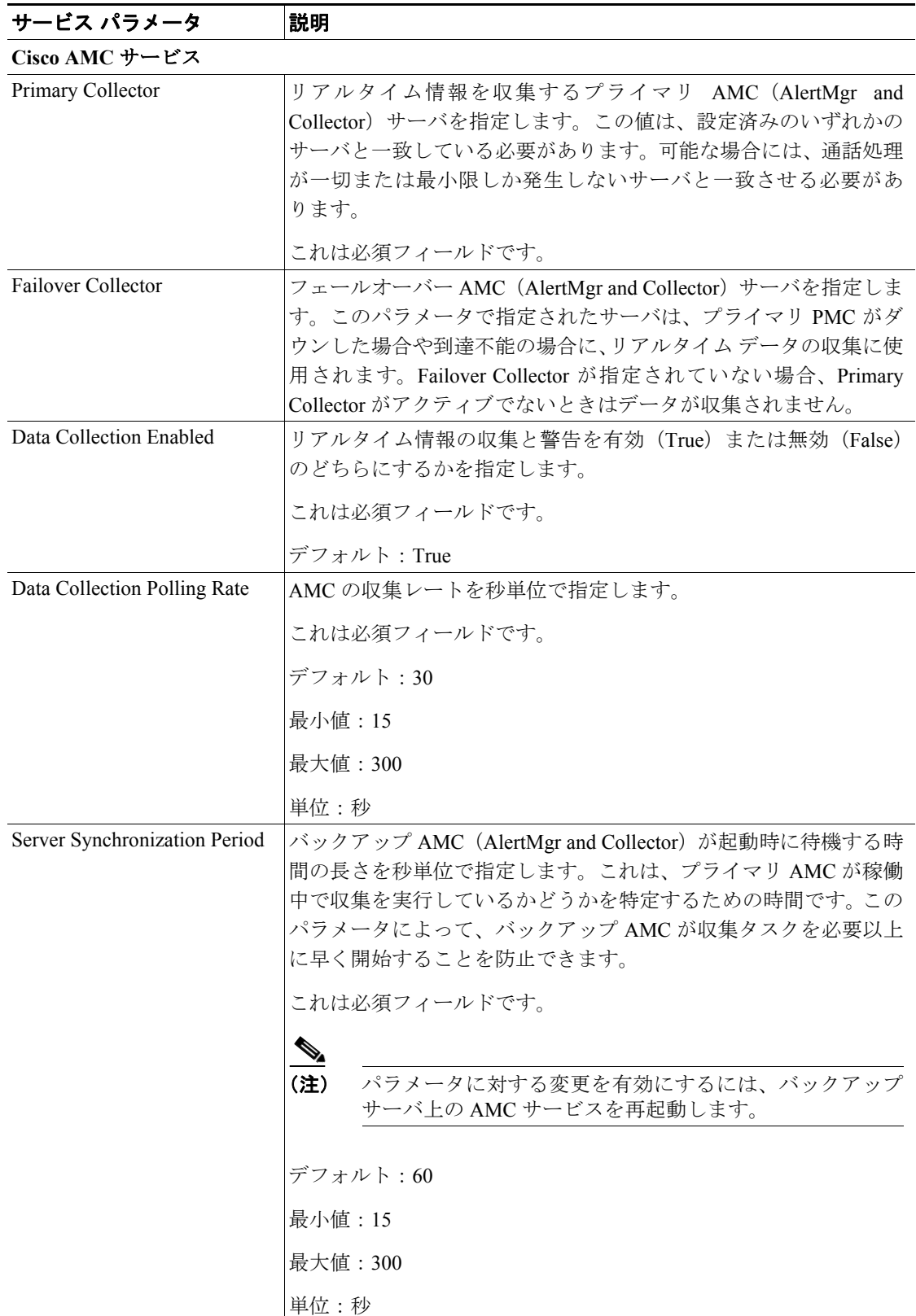

 $\overline{\phantom{a}}$ 

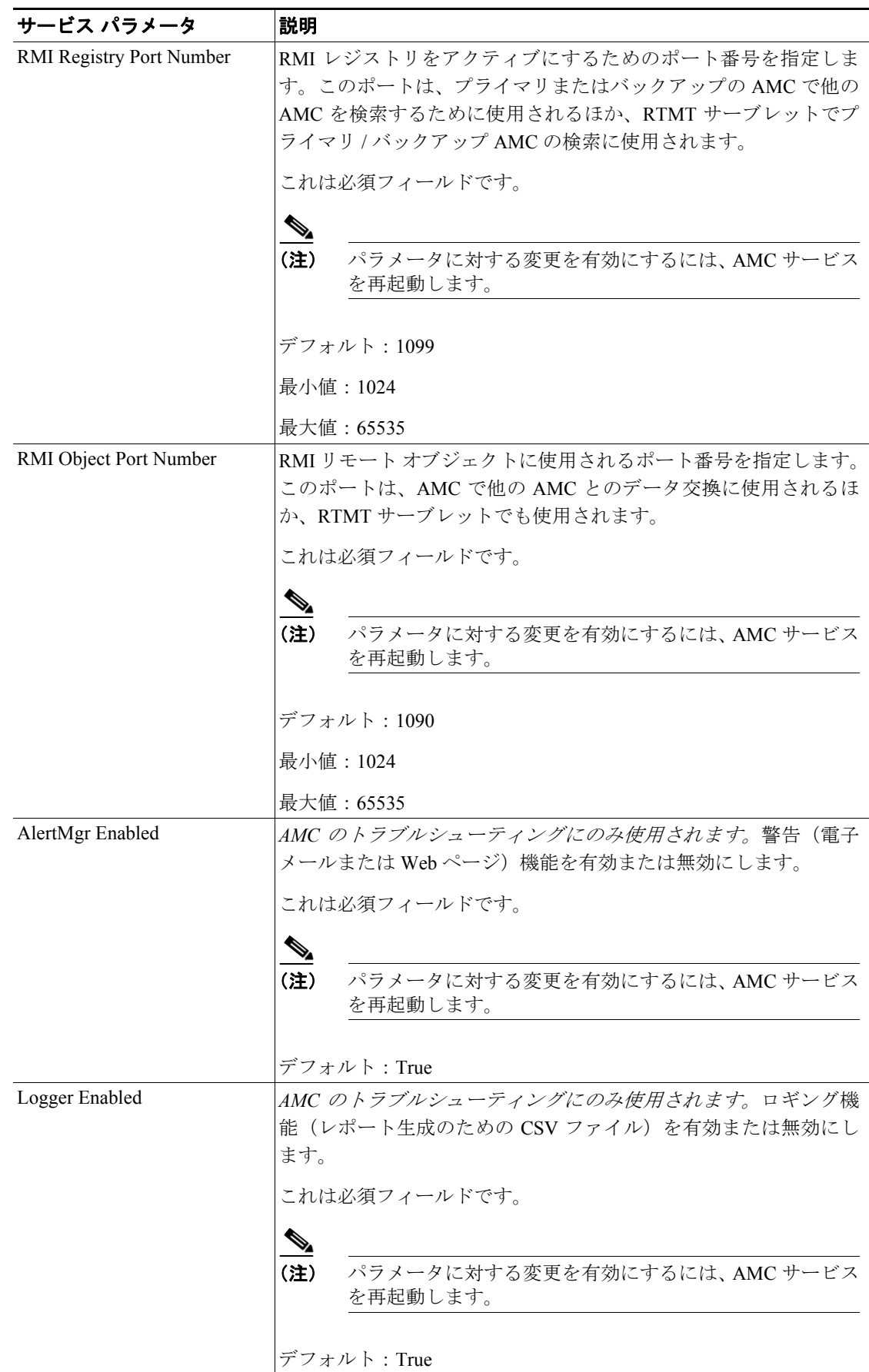

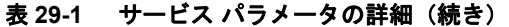

**Cisco Unity Connection** システムアドミニストレーションガイド **Release 2.x**

 $\overline{\phantom{a}}$ 

| サービス パラメータ                        | 説明                                                                                                    |  |
|-----------------------------------|----------------------------------------------------------------------------------------------------|--|
| Cisco Database Layer Monitor サービス |                                                                                                    |  |
| Maintenance Time                  | CDR データベースのメンテナンスを開始する時刻を指定します。こ<br>のパラメータは、Maintenance Window パラメータと組み合せて使用<br>します。たとえば、このパラメータに22が指定されている場合は、<br>CDR のメンテナンスが午後 10 時 (22 時) に開始されることを意味<br>します。Maintenance Window パラメータが2に設定されている場合<br>は、CDRのメンテナンスが午後10時から午前0時まで、1時間ご<br>とに実行されることを意味します。両方のパラメータが 24 に設定<br>されている場合、CDR のメンテナンスは、終日にわたって1時間ご<br>とに実行されます。CDR メンテナンスの実行時には、Max CDR<br>Records パラメータで指定されたレコード最大数を超えないよう<br>に、CDRおよびそれに関連する CMR が最も古いものから削除され<br>ていきます。また、メンテナンス中に CDR ファイルの数が 200 を<br>超えた場合は警告が発行され、サーバ間の複製リンクに障害がない<br>かどうかが確認されて、障害のある複製リンクの再初期化が試行さ<br>れます。                           |  |
|                                   | これは必須フィールドです。                                                                                                    |  |
|                                   | デフォルト: 24                                                                                                    |  |
|                                   | 最小值:1                                                                                                    |  |
|                                   | 最大值: 24                                                                                                    |  |
|                                   | 単位:時間                                                                                                    |  |
| Maintenance Window                | CDR のメンテナンスが1時間間隔で実行される期間を指定します。<br>たとえば、このパラメータが 12 に設定されている場合は、CDR の<br>メンテナンスが 12 時間にわたって1時間ごとに実行されます。開<br>始時刻は、Maintenance Time パラメータで指定されます。たとえば、<br>Maintenance Time パラメータが7に設定され、このパラメータが12<br>に設定されている場合、CDRのメンテナンスは午前7時に開始さ<br>れ、1時間ごとに午後7時まで実行されます。両方のパラメータが<br>24 に設定されている場合、CDR のメンテナンスは終日にわたって<br>1時間ごとに実行されます。CDR メンテナンスの実行時には、Max<br>CDR Records パラメータで指定されたレコード最大数を超えないよ<br>うに、CDRおよびそれに関連する CMR が最も古いものから削除さ<br>れていきます。また、メンテナンス中に CDR ファイルの数が 200<br>を超えた場合は警告が発行され、サーバ間の複製リンクに障害がな<br>いかどうかが確認されて、障害のある複製リンクの再初期化が試行<br>されます。<br>これは必須フィールドです。<br>デフォルト:2 |  |
|                                   | 最小值:1                                                                                                    |  |
|                                   | 最大值: 24                                                                                                    |  |
|                                   | 単位:時間                                                                                                    |  |

表 **29-1** サービス パラメータの詳細(続き)

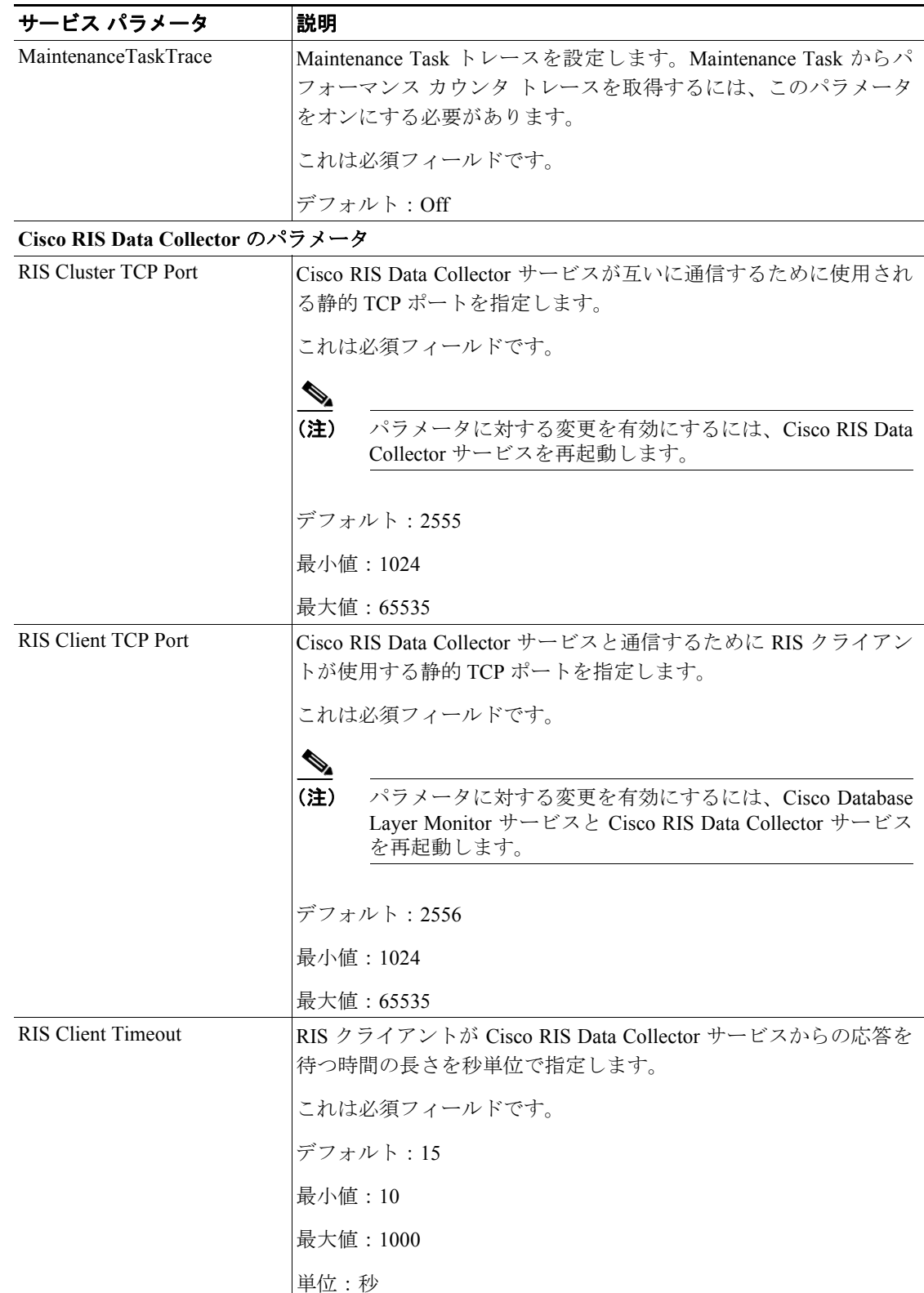

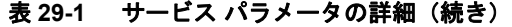

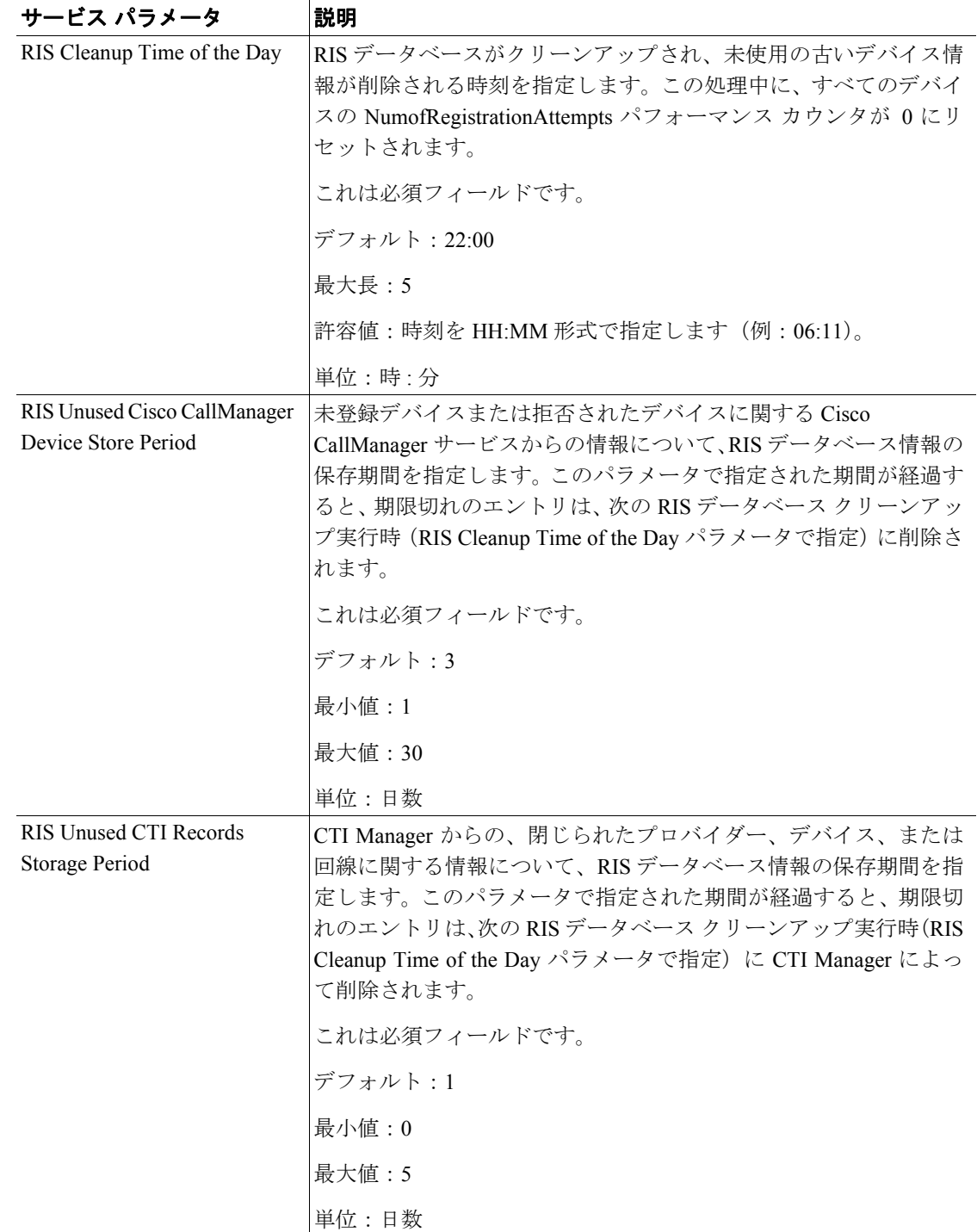

#### 表 **29-1** サービス パラメータの詳細(続き)

| サービス パラメータ                                  | 説明                                                                                                    |
|---------------------------------------------|----------------------------------------------------------------------------------------------------|
| RIS Maximum Number of<br>Unused CTI Records | 閉じられた CTI プロバイダー、デバイス、および回線に関するレ<br>コードについて、RISデータベースに保存される最大数を指定しま<br>す。このパラメータで指定された上限値に達した場合、Cisco CTI<br>Manager は、未使用の CTI プロバイダー、デバイス、および回線に<br>関する新しいレコードを RIS データベースに保存しません。                             |
|                                             | これは必須フィールドです。                                                                                                    |
|                                             | デフォルト: 3000                                                                                                    |
|                                             | 最小值:0                                                                                                    |
|                                             | 最大值: 5000                                                                                                    |
|                                             | 単位:レコード数                                                                                                    |
| Maximum Number of<br>Processes and Threads  | SystemAccess で完全な Processes 統計情報カウンタと Threads 統計<br>情報カウンタが提供されるプロセスとスレッドの最大数を指定し<br>ます。プロセスとスレッドの合計数がこの最大数を超えた場合、<br>SystemAccess は、Processes 統計情報カウンタのみをこの最大数まで<br>提供します。もう一方の Threads 統計情報カウンタは一切提供され<br>ません。 |
|                                             | これは必須フィールドです。                                                                                                    |
|                                             | デフォルト: 1200                                                                                                    |
|                                             | 最小值: 1000                                                                                                    |
|                                             | 最大值: 2000                                                                                                    |
| Enable Logging                              | トラブルシューティング perfmon データの収集とロギングを有効<br>(True) または無効 (False) のどちらにするかを指定します。                                                                                                    |
|                                             | これは必須フィールドです。                                                                                                    |
|                                             | デフォルト:True                                                                                                    |
| Polling Rate                                | トラブルシューティング perfmon データのポーリング レートを秒<br>単位で指定します。                                                                                                    |
|                                             | これは必須フィールドです。                                                                                                    |
|                                             | デフォルト:15                                                                                                    |
|                                             | 最小值:5                                                                                                    |
|                                             | 最大值: 300                                                                                                    |
|                                             | 単位:秒                                                                                                    |

表 **29-1** サービス パラメータの詳細(続き)

| サービス パラメータ                              | 説明                                                                                                    |
|-----------------------------------------|----------------------------------------------------------------------------------------------------|
| Maximum No. of Files                    | ディスクに保存されるトラブルシューティング perfmon ログ ファ<br>イルの最大数を指定します。Maximum No. of Files が大きな数値に<br>設定されている場合は、Maximum File Size を小さくすることをお勧<br>めします。                                                       |
|                                         | これは必須フィールドです。                                                                                                    |
|                                         |                                                                                                    |
|                                         | (注)<br>この値を小さくして、Troubleshooting Perfmon Data Logging<br>が有効で RISDC がアクティブになっている場合、超過した<br>分のログ ファイルが、タイムスタンプの最も古いものから<br>削除されていきます。Maximum No. of Files を変更する場合<br>は、これらのファイルを事前に保存してください。 |
|                                         | デフォルト:50                                                                                                    |
|                                         | 最小值:1                                                                                                    |
|                                         | 最大值: 100                                                                                                    |
| Maximum File Size (MB)                  | トラブルシューティング perfmon ログ ファイルの最大ファイル サ<br>イズをMB単位で指定します。この値に達すると、次のファイルが<br>使用されます。Maximum File Size が大きな数値に設定されている場<br>合は、Maximum No. of Files を小さくすることをお勧めします。                              |
|                                         | これは必須フィールドです。                                                                                                    |
|                                         | デフォルト:2                                                                                                    |
|                                         | 最小值:1                                                                                                    |
|                                         | 最大值: 500                                                                                                    |
| <b>Cisco Serviceability Reporter</b>    |                                                                                                    |
| <b>RTMT Reporter Designated</b><br>Node | RTMTReporter が実行される所定のノードを指定します。<br>RTMTReporter サービスは CPU 中心であることに注意してくださ                                                                                                    |
|                                         | い。このフィールドには、Reporter が最初にアクティブになったロー<br>カルノードのIPが自動的に入力されます。                                                                                                    |
|                                         | これは必須フィールドです。                                                                                                    |

表 **29-1** サービス パラメータの詳細(続き)

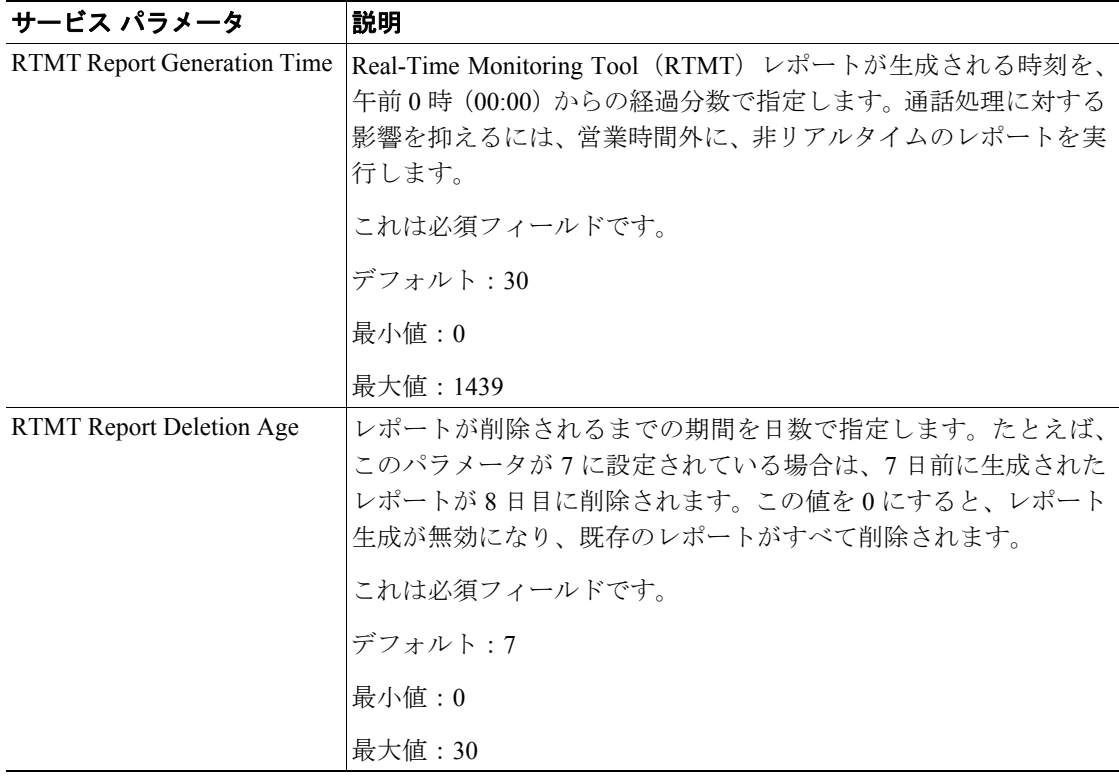

#### 表 **29-1** サービス パラメータの詳細(続き)